## **CA Lecture 4 Quiz**

- Implement the following program in C and in RISC-V!
- We will not compile or run your code you will be graded on understanding the concepts!
- Be sure to **SAVE** the PDF. Copy the code to another editor before closing the PDF. Close and open the PDF to see if the contents of the form were saved.
- Then submit on Gradescope: https://www.gradescope.com/courses/77872

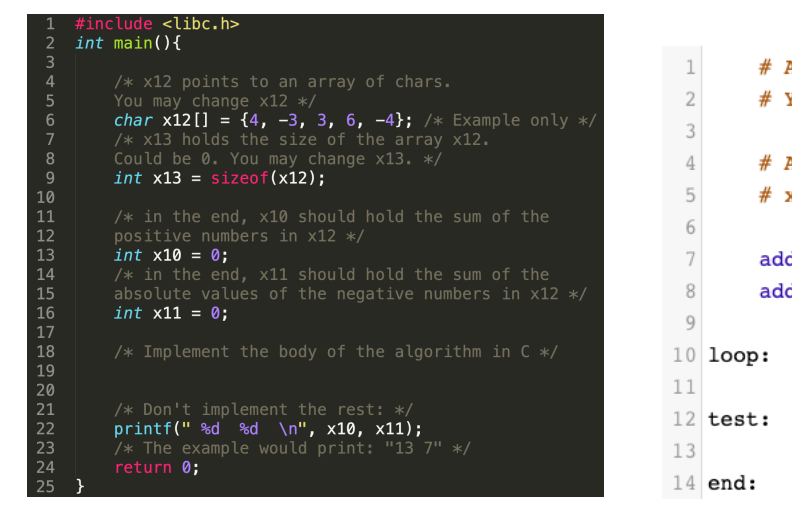

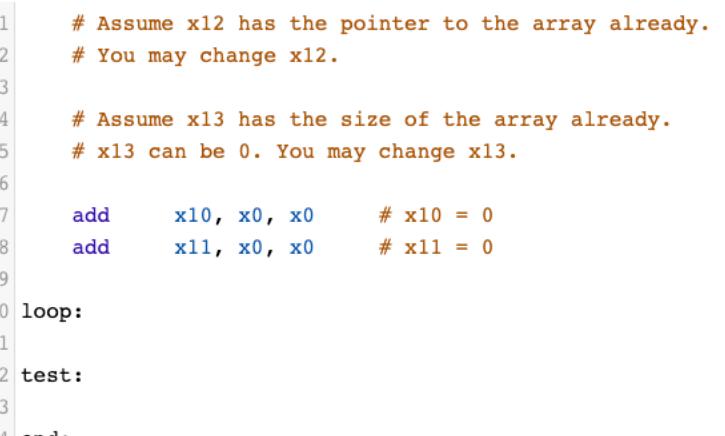

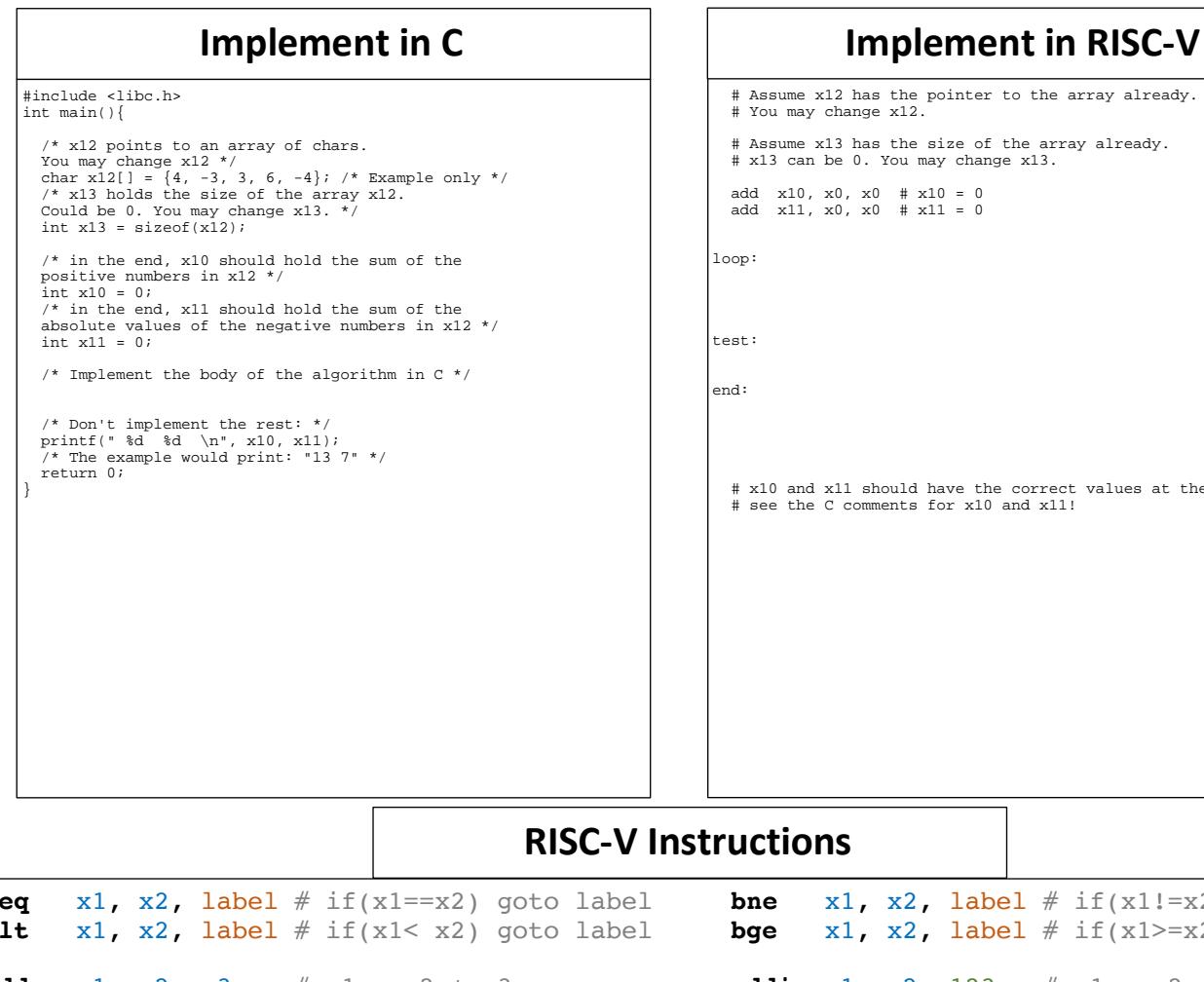

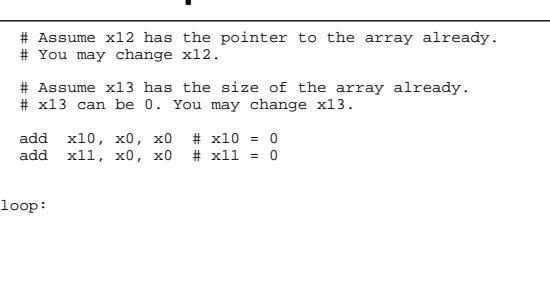

# x10 and x11 should have the correct values at the end # see the C comments for x10 and x11!

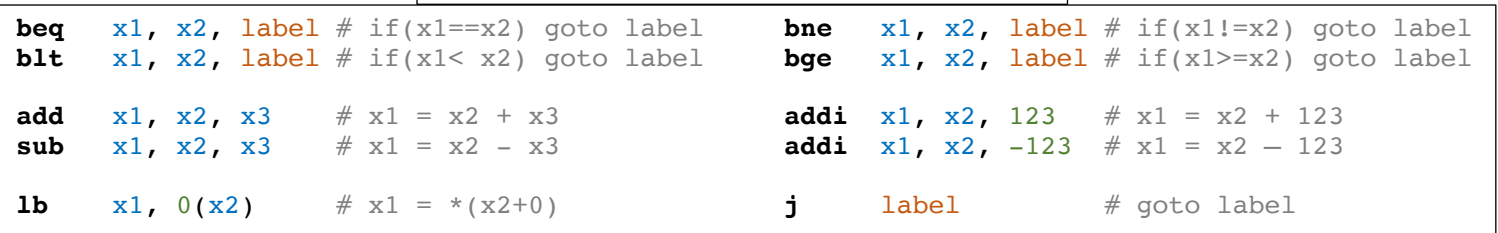